### Ohjelmistotuotanto

### Luento 9

### 10.4.2017

### Ohjelmiston suunnittelu, testausta

● Suunnittelun ajatellaan yleensä jakautuvan kahteen vaiheeseen:

#### ● **Arkkitehtuurisuunnittelu**

- Ohjelman rakenne karkealla tasolla
- Mistä suuremmista rakennekomponenteista ohjelma koostuu?
- Miten komponentit yhdistetään, eli komponenttien väliset rajapinnat
- Useimmiten ohjelma noudattaa jotain hyvin tunnettua **arkkitehtuurista mallia**, kuten kerrosarkkitehtuuria, MVC:tä, mikropalveluarkkitehtuuria jne
- **Oliosuunnittelu**
	- Yksittäisten komponenttien suunnittelu
	- Tapahtuu usein ohjelmoinnin yhteydessä
- Suunnittelun ajoittuminen riippuu käytettävästä tuotantoprosessista:
	- Ketterissä menetelmissä suunnittelua tehdään tarvittava määrä jokaisessa iteraatiossa **(inkrementaalinen design ja arkkitehtuuri**), tarkkaa suunnitteludokumenttia ei yleensä ole
- Jos ei olla tekemässä "kertakäyttökoodia" tai ottamassa tietoisesti teknistä velkaa, on oliosuunnittelussa tärkeää pitää mielessä ohjelman ylläpidettävyys ja laajennettavuus

# Helposti ylläpidettävän koodin tunnusmerkit

- Ylläpidettävyyden ja laajennettavuuden kannalta tärkeitä seikkoja
	- Koodin tulee olla luettavuudeltaan selkeää, eli koodin tulee kertoa esim. nimennällään mahdollisimman selkeästi mitä koodi tekee, eli tuoda esiin koodin alla oleva "design"
	- Yhtä paikkaa pitää pystyä muuttamaan siten, ettei muutoksesta aiheudu sivuvaikutuksia sellaisiin kohtiin koodia, jota muuttaja ei pysty ennakoimaan
	- Jos ohjelmaan tulee tehdä laajennus tai bugikorjaus, tulee olla helppo selvittää mihin kohtaan koodia muutos tulee tehdä
	- Jos ohjelmasta muutetaan "yhtä asiaa", tulee kaikkien muutosten tapahtua vain yhteen kohtaan koodia (metodiin tai luokkaan)
	- Muutosten ja laajennusten jälkeen tulee olla helposti tarkastettavissa ettei muutos aiheuta sivuvaikutuksia muualle järjestelmään
- Näin määritelty koodin *sisäinen laatu* on erityisen tärkeää ketterissä menetelmissä, joissa koodia laajennetaan iteraatio iteraatiolta
- Jos koodin sisäiseen laatuun ei kiinnitetä huomiota, on väistämätöntä että pidemmässä projektissa kehitystiimin velositeetti alkaa tippua ja eteneminen alkaa vaikeutua iteraatio iteraatiolta
	- Koodin sisäinen laatu on siis usein myös asiakkaan etu

# Koodin laatuattribuutteja

- Edellä lueteltuihin hyvän koodin tunnusmerkkeihin päästään kiinnittämällä huomio seuraaviin *laatuattribuutteihin*
	- Kapselointi
	- Koheesio
	- Riippuvuuksien vähäisyys
	- Toisteettomuus
	- Testattavuus
	- **Selkeys**
- Jatketaan laatuattribuutteihin ja niitä tukeviin "ikiaikaisiin" hyvän suunnittelun periaatteisiin sekä erilaisissa tilanteissa toimiviksi todettuihin geneerisiä suunnitteluratkaisuja dokumentoiviin *suunnittelumalleihin* tutustumista
- Viime viikolla käsiteltyjä design patterneja
	- Strategy, Factory, Command, Template method, Composite, Proxy

### Lisää suunnittelumalleja

### Olion rikastaminen dekoraattorilla

- Joskus eteen tulee tarve lisätä olioon jotain ekstraominaisuuksia, pitäen kuitenkin olio sellaisena, että sitä käyttäviin ohjelmanosiin ei tarvitse tehdä muutoksia
- **Dekoraattori** (decorator) -suunnittelumalli tuo avun
	- [http://sourcemaking.com/design\\_patterns/decorator](http://sourcemaking.com/design_patterns/decorator)
- Dekoraattorissa muodostetaan "rikastettu" olio, jolla on täysin sama rajapinta kuin oliolla, johon lisäominaisuuksia halutaan
	- Dekoraattoriolio yleensä delegoi varsinaisen tehtävän, eli olion vanhan vastuun suorittamisen alkuperäiselle oliolle
- Katsotaan ensin hieman yksinkertaisempaa tapausta
- ks <https://github.com/mluukkai/ohtu2017/blob/master/web/luento9.md> Dekoroitu Random
- Esimerkissä tehdään dekoroitu Random-olio, jonka avulla on mahdollista testata satunnaislukuja käyttävää ohjelmaa
	- Dekoroitu Random ottaa talteen kaikki arvotut luvut
	- Testissä käytetään dekoroitua versiota normaalin Randomin sijaan
	- Testi pääsee kysymään dekoroidulta randomilta arvotut numerot

# Dekoroitu pino, pinotehdas ja rakentaja

- Tarkastellaan esimerkkejä Dekoroitu Pino ja Pinotehdas osoitteessa <https://github.com/mluukkai/ohtu2017/blob/master/web/luento9.md>
- Saamme dekoraattorin avulla hienosti tehtyä monen eri ominaisuuskombinaation omaavia pinoja
- Dekoroitujen pinojen luominen on monimutkaista, mutta Factoryn avulla saamme peitettyä monimutkaisuuden pinon käyttäjältä
- Factorystä muodostuu kuitenkin ongelma...
- **Rakentaja** (engl builder) -suunnittelumalli kuitenkin ratkaisee ongelman!
- Rakentajassa on kiinnitetty erityinen huomio metodien nimeämiseen: Pinorakentaja rakenna = new Pinorakentaja(); Pino pino = rakenna.kryptattu().prepaid(10).pino();
- On haettu mahdollisimman luonnollista kieltä muistuttavaa luettavuutta
- Muodostettiin **DSL (domain specific language)** pinojen luomiseen
	- <http://martinfowler.com/bliki/FluentInterface.html>
	- <http://www.infoq.com/articles/internal-dsls-java>

# Luokan rajapinnan muuttaminen adapterilla

- Äsken käsiteltyjen suunnittelumallien, *dekoraattorin, komposiitin ja proxyn* yhteinen puoli on, että saman ulkokuoren eli rajapinnan takana voi olla yhä monimutkaisempaa toiminnallisuutta, joka on kuitenkin täysin kapseloitu käyttäjältä
- Tarkastellaan nyt tilannetta, jossa käytettävissä on luokka, joka oleellisesti ottaen tarjoaa halutun toiminnallisuuden, mutta sen rajapinta on hieman vääränlainen esim. metodien nimien tai parametrien osalta
	- Perintä ei siis sovi ratkaisumenetelmäksi
- Alkuperäistä luokkaa ei kuitenkaan haluta tai voida muuttaa sillä muutos rikkoisi luokan muut käyttäjät
- **Adapteri-suunnittelumalli** sopii tällaisiin tilanteisiin
	- [http://sourcemaking.com/design\\_patterns/adapter](http://sourcemaking.com/design_patterns/adapter)
- Tutkitaan esimerkkiä "adapteri" sivulta <https://github.com/mluukkai/ohtu2017/blob/master/web/luento9.md>
	- Pino adaptoidaan sopimaan rajapinnaltaan paremmin uuteen käyttötilanteeseen

# Paluu suuriin linjoihin

- Arkkitehtuurin yhteydessä mainitsimme kerrosarkkitehtuurin, josta esimerkkinä oli Kumpula biershopin arkkitehtuuri
- Kerroksittaisuudessa periaate on sama kuin useiden suunnittelumallien ja hyvän oliosuunnittelussa yleensäkin **kapseloidaan monimutkaisuutta ja detaljeja rajapintojen taakse**
- Tarkoituksena ylläpidettävyyden parantaminen ja kompleksisuuden hallinnan helpottaminen
	- Kerroksen N käyttäjää on turha vaivata kerroksen sisäisellä rakenteella
	- Eikä sitä edes kannata paljastaa, koska näin muodostuisi eksplisiittinen riippuvuus käyttäjän ja N:n välille
- Pyrkimys siihen että *kerrokset ovat mahdollisimman korkean koheesion omaavia*, eli "yhteen asiaan" keskittyvä
	- Käyttöliittymä
	- Tietokantayhteydet
	- Liiketoimintalogiikka
- Kerrokset taas ovat keskenään mahdollisimman *löyhästi kytkettyjä*

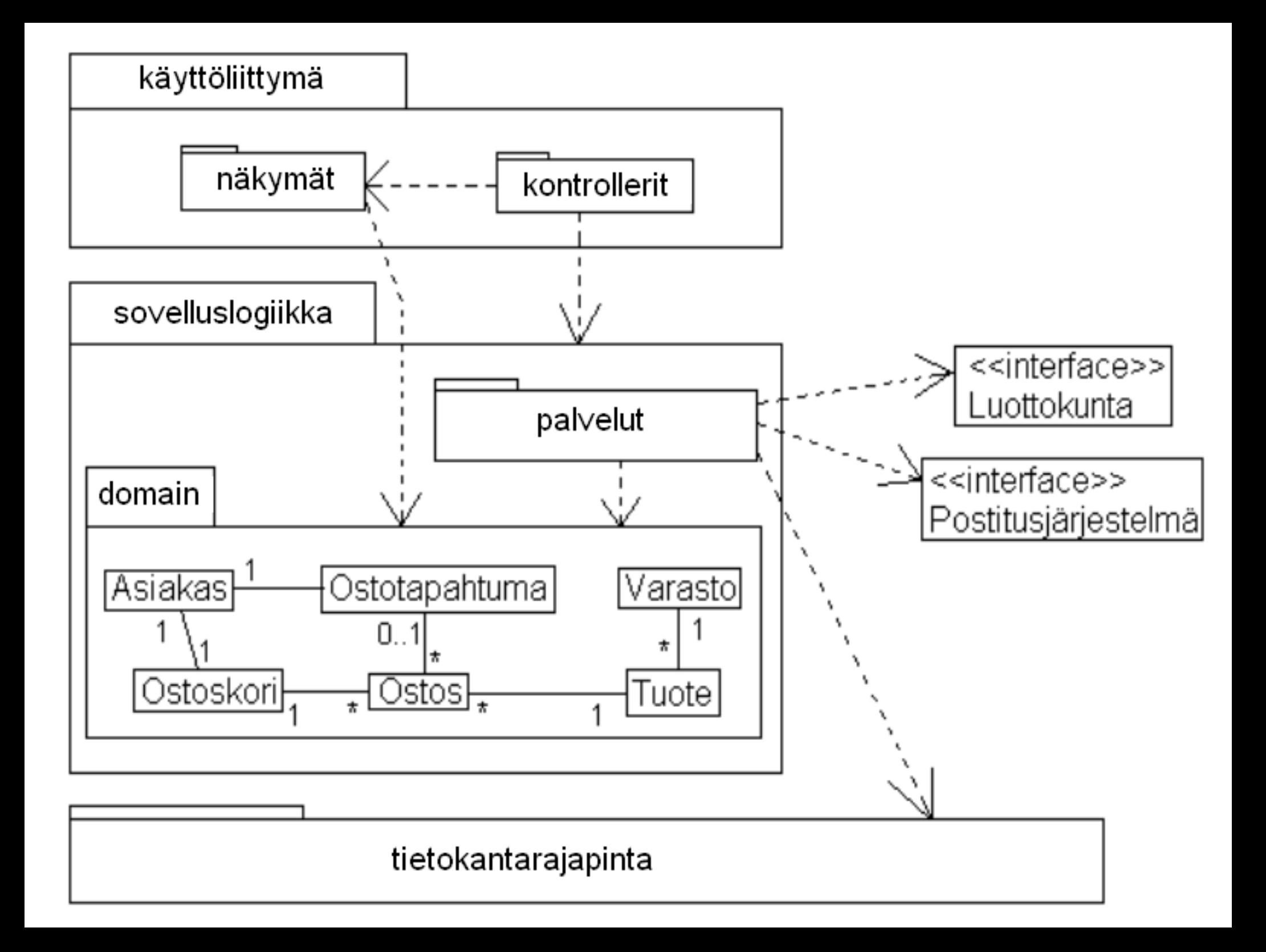

# Domain Driven Design

- Viimeaikaisena voimakkaasti nousevana trendinä on käyttää sovelluksen koodin tasolla nimentää, joka vastaa liiketoiminta-alueen eli "bisnesdomainin" terminologiaa
	- Yleisnimike tälle tyylille on Domain Driven Design, DDD
	- ks esim. <http://www.infoq.com/articles/ddd-evolving-architecture>
- Ohjelmiston arkkitehtuurissa on DDD:tä sovellettaessa (ja muutenkin kerrosarkkitehtuuria sovellettaessa) on kerros joka kuvaa *domainin*, eli sisältää *liiketoimintaoliot*
- Esim. Kumpula Biershopin domain-oliot:
	- Tuote
	- Varasto
	- **Ostos**
	- Ostoskori
	- Asiakas
	- **Ostostapahtuma**

## Domain Driven Design

- Domain-oliot tai osa niistä yleensä mäpätään tietokantaan
	- Mäppäyksessä käytetään usein DAO-suunnittelumallia, johon tutustuimme ohimennen laskareissa 3
	- DAO on oleellisesti sama asia jota kutsutaan data mapperiksi:
		- <http://martinfowler.com/eaaCatalog/dataMapper.html>
	- DAO:n lisäksi on muitakin mäppäystapoja, kuten Ruby on Railsin käyttämä Active Record <http://martinfowler.com/eaaCatalog/activeRecord.html>
- Domain-oliot tietokantaan mäppäävät komponentit muodostavat oman kerroksen kerrosarkkitehtuurissa
- Joissain suunnittelutyyleissä Domain-olioiden ja sovelluksen käyttöliittymän välissä on vielä erillinen palveluiden kerros
	- <http://martinfowler.com/eaaCatalog/serviceLayer.html>
- Palvelut koordinoivat domain-olioille suoritettavaa toiminnallisuutta, esim. *ostoksen laitto ostoskoriin* tai *ostosten maksaminen*
- Ideana on eristää palveluiden avulla kaikki sovelluslogiikka käyttöliittymältä

## Palvelukerros Kumpula Biershopissa

- Palvelukerroksessa on jokaisen käyttöliittymätason toiminnallisuuden toteutus omana **command**-suunnittelumallin mukaisena oliona
	- Seuraavilla havainnollistavana esimerkkinä LisäysKoriin-olion luonti ja kutsu
	- LisäysKoriin-olio suorittaa kaiken interaktion domain-olioiden kanssa
	- Käyttöliittymä käyttää domain-olioita ainoastaan web-sivulla näytettävän datan renderöintiin
- Komento-oliot muodostavat oikeastaan **fasaadi**-suunnittelumallin mukaisen eristävän kerroksen käyttöliittymän ja alempien kerrosten välille
	- Tarjoaa hyvin rajatun rajapinnan jonka kautta kerrosta käytetään, eristää kerroksen toiminnallisuuden täysin
	- [http://sourcemaking.com/design\\_patterns/facade](http://sourcemaking.com/design_patterns/facade)
- Sovelluslogiikan testaaminen ilman käyttöliittymää onnistuu helposti yksikkötesteillä testaamalla command-olioiden ja domain-olioiden interaktiota

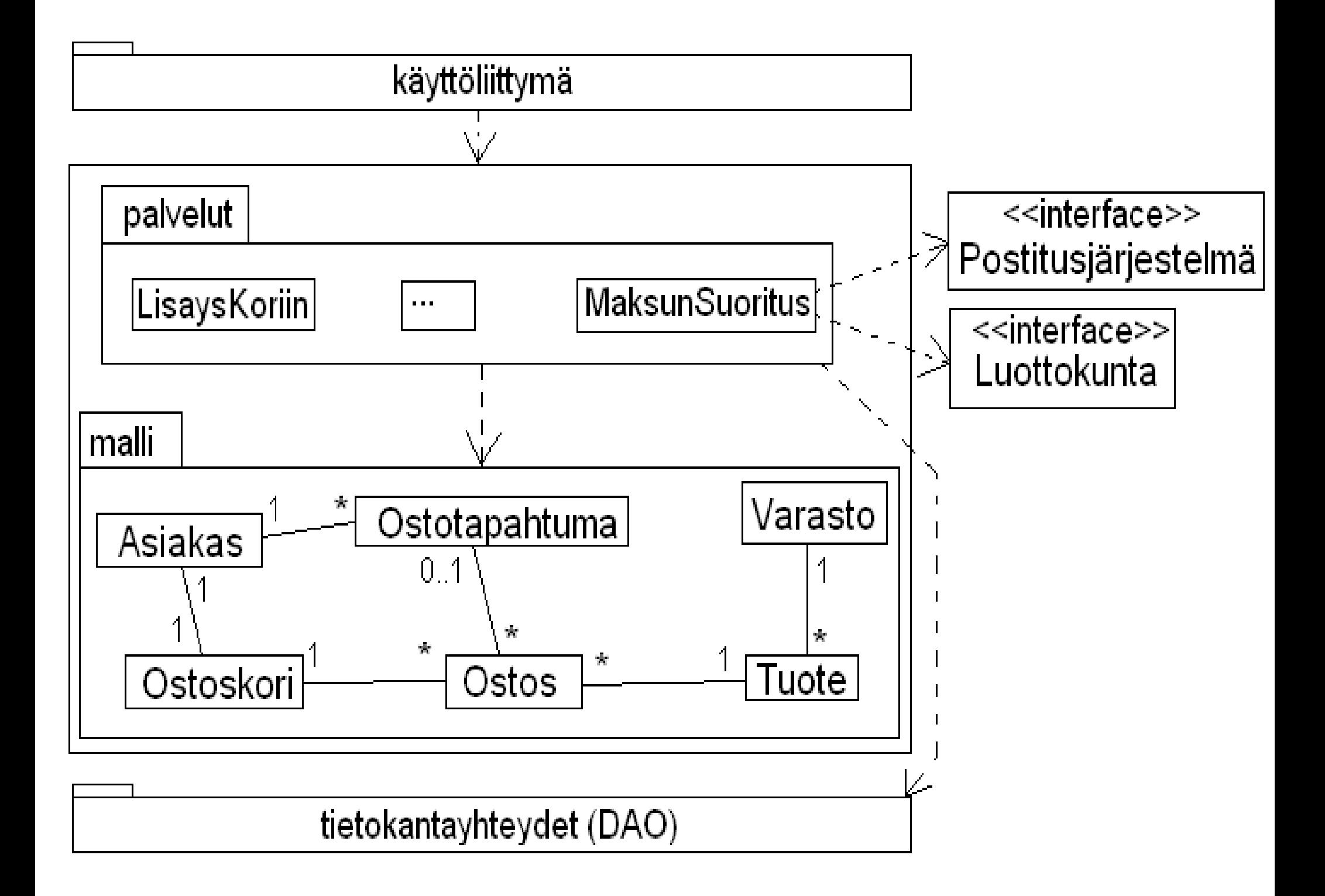

# Tuotteen lisäämisestä huolehtiva kontrolleri

- Kun käyttäjä klikkaa nappia "lisää tuote ostoskoriin" suoritetaan koodi, joka luo tuotteen ostoskoriin lisäävän komento-olion
	- Komento-olio saa konstruktoriparametrina ostoskorin ja lisättävän tuotteen id:n

```
post("/tuotteet", (request, response) -> {
   OstoksenLisaysKoriin komento = new OstoksenLisaysKoriin(
      getOstoskoriFrom(request),
      new ObjectId(request.queryParams("id"))
   );
```
#### **komento.suorita();**

```
 // palautetaan käyttäjä tuotelistanäkymään
response.redirect("/tuotteet");
```
### Komento-olio OstoksenLisaysKoriin

public class OstoksenLisaysKoriin {

private Ostoskori ostoskori;

```
 private ObjectId tuoteId;
```

```
 private Varasto varasto;
```

```
 public OstoksenLisaysKoriin(Ostoskori ostoskori, ObjectId tuoteId) {
  this.ostoskori = ostoskori;
 this.tuoteId = tuoteId;
 this.varasto = Varasto.getInstance();
}
```

```
 public void suorita() {
```

```
 Tuote tuote = varasto.otaVarastosta(tuoteId);
```

```
if (tuote==null) { return; }
```

```
 ostoskori.lisaaTuote(tuote);
```
 } }

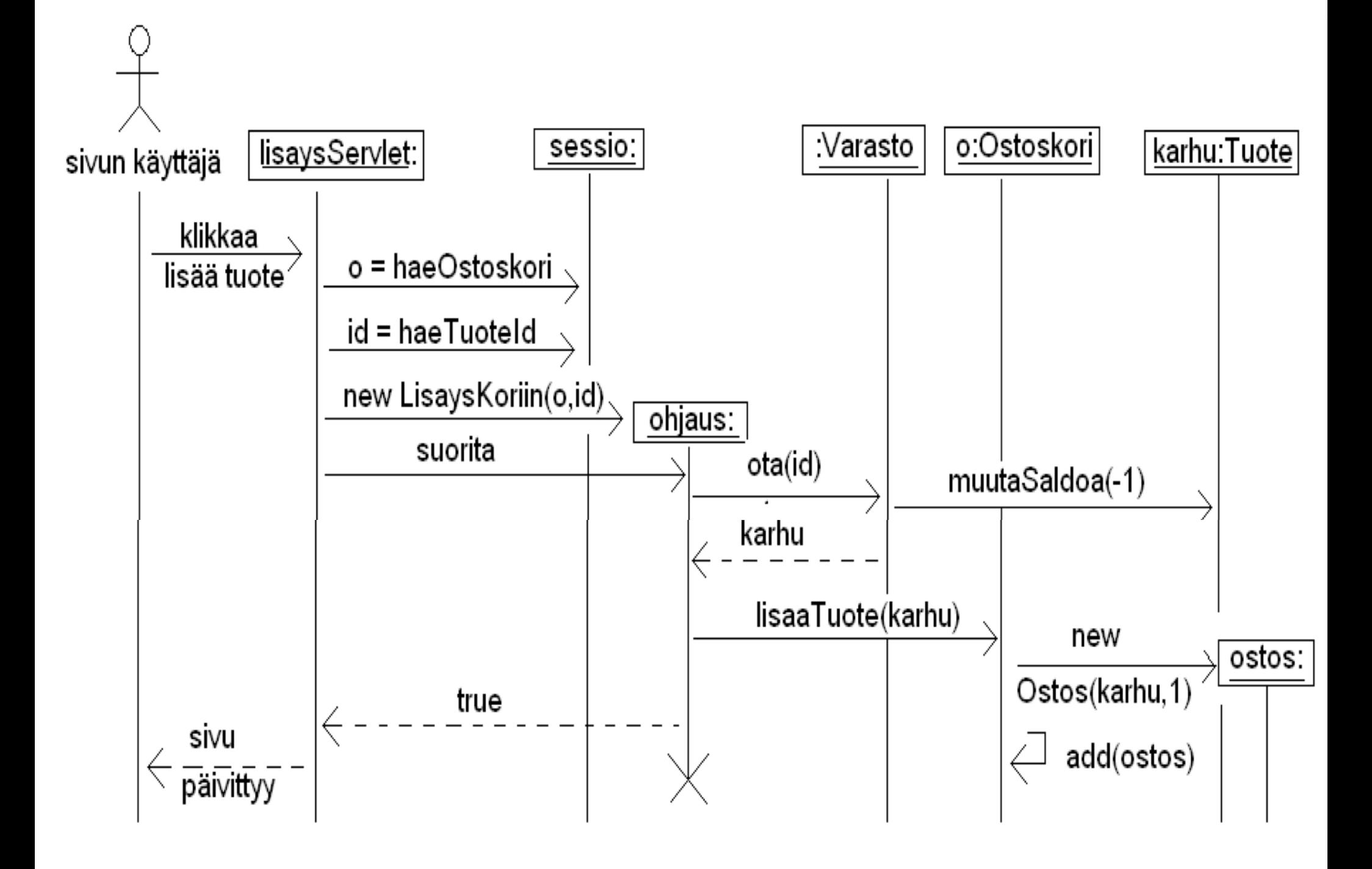

## Model View Controller el MVC -malli

- MVC-mallilla tarkoitetaan periaatetta, jonka avulla **malli** (model) eli liiketoimintalogiikan sisältävät oliot (esim. domain-oliot) eristetään käyttöliittymän **näytöt** (view) generoivasta koodista
	- Kumpula Biershopissa on oikeastaan sovellettu WebMVC:tä, eli MVC:n www-sovelluksiin sopivaa varianttia
- Ideana on laittaa näytön/näytöt generoivan koodin ja sovelluslogiikasta huolehtivien olioiden väliin **kontrolleri** (controller)
- Kontrolleri huolehtii esim. nappien klikkaamisen tai web-sovelluksissa osoitteisiin navigoinnin tai lomakkeiden lähettämisen edellyttävän toiminnallisuuden suorittamisesta kutsumalla sopivia modelin olioita
- Näytöt generoivat käyttäjälle näytettävän käyttöliittymän käyttäen joko suoraan malleissa olevaa dataa tai saamalla datan kontrollerin välityksellä (kuten WebMVC:ssä tapahtuu)
	- ks. <https://github.com/mluukkai/ohtu2017/blob/master/web/luento9.md> kohta MVC
- Model ei tunne kontrollereja eikä näyttöjä ja samaan modelissa olevaan dataan voikin olla useita näyttöjä

### **Riippuvuuksien eliminointi**

- Kerrosarkkitehtuurissa ja MVC-mallin mukaisissa sovelluksissa törmätään usein tilanteeseen, jossa sovelluslogiikan on kerrottava käyttöliittymälle jonkin sovellusolion tilan muutoksesta, jotta käyttöliittymä näyttäisi koko ajan ajantasaista tietoa
- Tästä muodostuu ikävä riippuvuus sovelluslogiikasta käyttöliittymään
- Kuvitellaan, että sovelluslogiikka ilmoittaa muuttuneesta tilasta kutsumalla jonkin käyttöliittymän luokan toteuttamaa metodia *update()*
	- Parametrina voidaan esim. kertoa muuttunut tieto

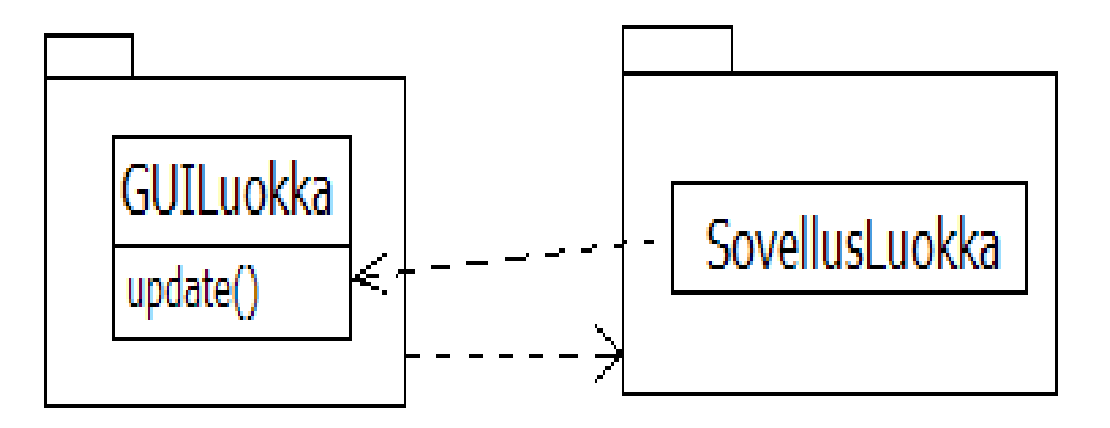

- Riippuvuus saadaan eliminoitua **observer**-suunnittelumallilla
	- Ks <https://github.com/mluukkai/ohtu2017/blob/master/web/luento9.md> kohta Observer

### **Riippuvuuksien eliminointi observer-suunnittelumallilla**

- Määritellään rajapinta, joka sisältää käyttöliittymäluokan päivitysmetodin update(), jota sovellusluokka kutsuu
	- Alla rajapinnalle on annettu nimeksi *Observer*
- Käyttöliittymäluokka toteuttaa rajapinnan, eli käytännössä toteuttaa update()-metodin haluamallaan tavalla
- Sovellusluokalle riittää nyt tuntea ainoastaan rajapinta, jonka metodia update() se tarvittaessa kutsuu
- Nyt kaikki menee siististi, sovelluslogiikasta ei enää ole riippuvuutta käyttöliittymään ja silti sovelluslogiikka voi kutsua käyttöliittymän metodia
	- Sovellusluokka tuntee siis vain rajapinnan, joka on määritelty sovelluslogiikkapakkauksessa

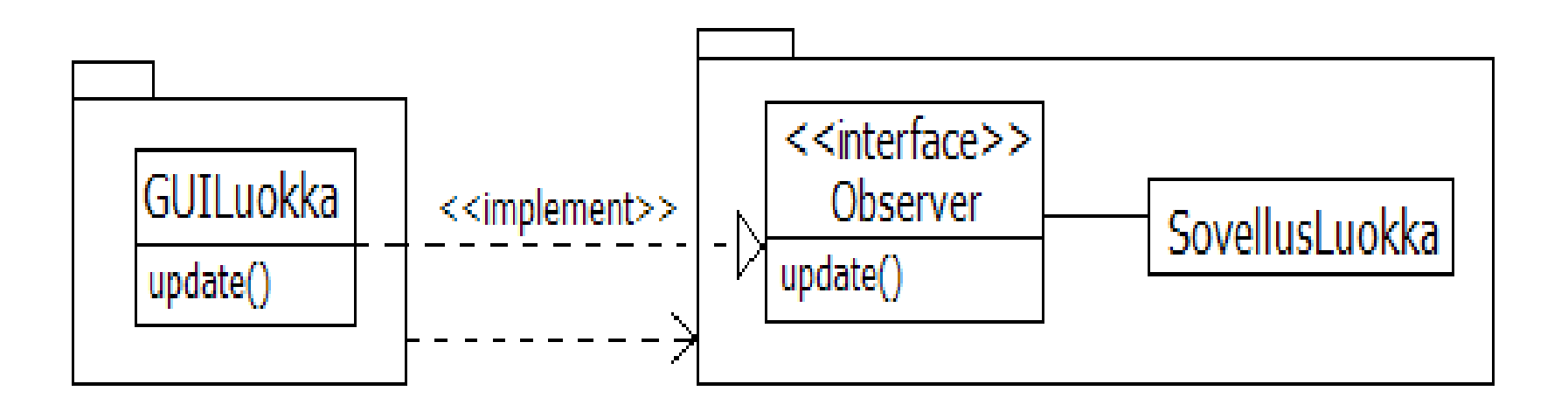

- Kyseessä on **observer** eli tarkkailijasuunnittelumalli
	- [http://sourcemaking.com/design\\_patterns/observer](http://sourcemaking.com/design_patterns/observer)
- Jos käyttöliittymäolio haluaa tarkkailla jonkun sovellusolion tilaa, se toteuttaa Observer-rajapinnan ja rekisteröi rajapintansa tarkkailtavalle sovellusoliolle
	- Sovellusoliolla metodi addObserver()
	- Näin sovellusolio tuntee kaikki sitä tarkkailevat rajapinnat
- Kun joku muuttaa sovellusolion tilaa, kutsuu se sovellusolion metodia notifyObservers(), joka taas kutsuu kaikkien tarkkailijoiden update()- metodeja, joiden parametrina voidaan tarvittaessa välittää muutostieto

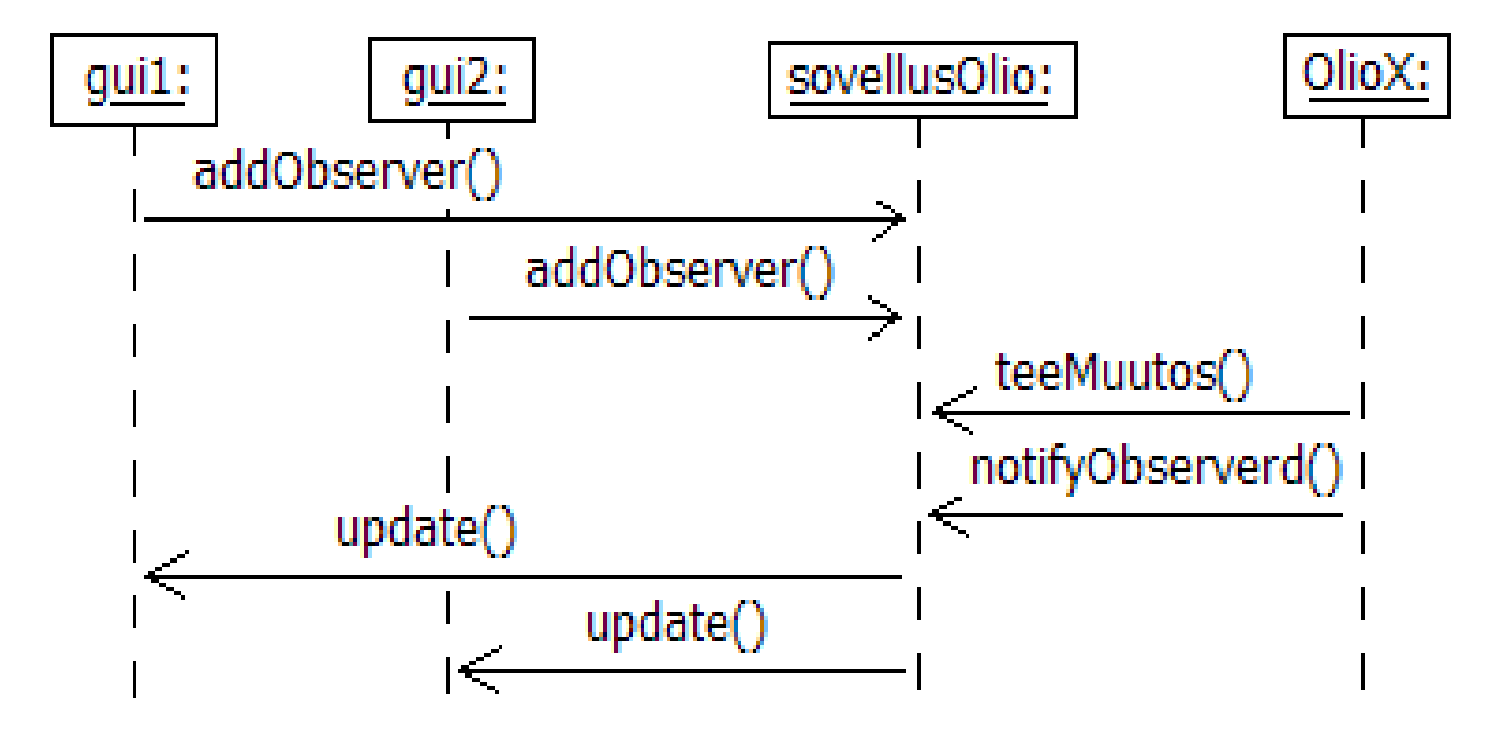

#### **Observer-suunnittelumalli**

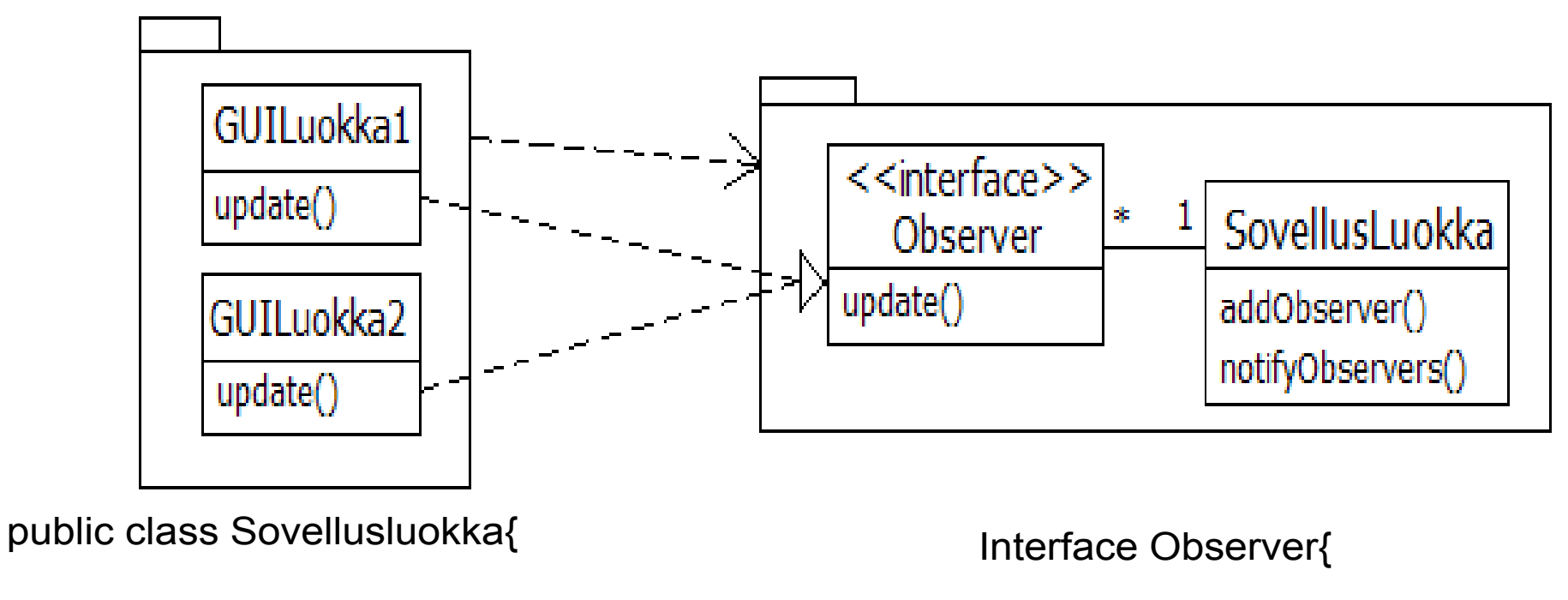

```
 ArrayList<Observer> tarkkailijat;
```

```
 void addObserver(Observer o){
```

```
 tarkkailijat.add(o);
```

```
 }
```
}

```
 void notifyObservers(){
```

```
 for ( Observer o : tarkkailijat) o.update();
```

```
 /* muu koodi */
```

```
GUILuokka implements Observe {
  void update(){
        /* päivitetään näyttöä */
  }
  /* muu koodi*/
```
void update();

}

}

## Tekninen velka

- Edellisten luentojen aikana tutustuimme moniin ohjelman sisäistä laatua kuvaaviin attribuutteihin:
	- kapselointi, koheesio, riippuvuuksien vähäisyys, testattavuus, luettavuus
- Tutustuimme myös yleisiin periaatteisiin, joiden noudattaminen auttaa päätymään laadukkaaseen koodiin
	- single responsibility principle, program to interfaces, favor composition over inheritance, don't repeat yourself
- Sekä suunnittelumalleihin (design patterns), jotka tarjoavat tiettyihin sovellustilanteisiin sopivia yleisiä ratkaisumalleja
- Koodi ja oliosuunnittelu ei ole aina hyvää, ja joskus on jopa asiakkaan kannalta tarkoituksenmukaista tehdä "huonoa" koodia
- Huonoa oliosuunnittelua ja huonon koodin kirjoittamista on verrattu *velan* **(engl. design debt tai technical debt)** ottamiseen
	- <http://www.infoq.com/articles/technical-debt-levison>
- Piittaamattomalla ja laiskalla ohjelmoinnilla/suunnittelulla saadaan ehkä nopeasti aikaan jotain, mutta hätäinen ratkaisu tullaan maksamaan korkoineen takaisin myöhemmin jos ohjelmaa on tarkoitus laajentaa
	- Käytännössä käy niin, että tiimin velositeetti laskee, koska "teknistä velkaa" on maksettava takaisin, jotta järjestelmään saadaan toteutettua uusia ominaisuuksia

## Tekninen velka

- Jos korkojen maksun aikaa ei koskaan tule, ohjelma on esim. pelkkä prototyyppi tai sitä ei oteta koskaan käyttöön, voi "huono koodi" olla asiakkaan kannalta kannattava ratkaisu
- Vastaavasti joskus voi "lyhytaikaisen" teknisen velan ottaminen olla järkevää tai jopa välttämätöntä
	- Esim. voidaan saada tuote nopeammin markkinoille tekemällä tietoisesti huonoa designia, joka korjataan myöhemmin
	- <http://blogs.construx.com/blogs/stevemcc/archive/2007/11/01/technical-debt-2.aspx> (linkki rikki)
- Tekniselle velalle on yritetty jopa arvioida hintaa:
	- <http://www.infoq.com/news/2012/02/tech-debt-361>
- Kaikki tekninen velka ei ole samanlaista, Martin Fowler jaottelee teknisen velan neljään eri luokkaan:
	- Reckless and deliberate: "*we do not have time for design"*
	- Reckless and inadverent*: "what is layering"?*
	- Prudent and deliberate: *"we must ship now and will deal with consequences"*
	- Prudent and inadverent: "*now we know how we should have done it*"
	- <http://martinfowler.com/bliki/TechnicalDebtQuadrant.html>

## Koodi haisee: merkki huonosta suunnittelusta

- Seuraavassa alan ehdoton asiantuntija Martin Fowler selittää mistä on kysymys **koodin hajuista**:
	- **A code smell is a surface indication that usually corresponds to a deeper problem in the system.** The term was first coined by Kent Beck while helping me with my Refactoring book.
	- The quick definition above contains a couple of subtle points. Firstly a smell **is by definition something that's quick to spot** - or sniffable as I've recently put it. *A long method is a good example of this - just looking at the code and my nose twitches if I see more than a dozen lines of java.*
	- The second is that smells don't always indicate a problem. Some long methods are just fine. You have to look deeper to see if there is an underlying problem there - smells aren't inherently bad on their own - they **are often an indicator of a problem rather than the problem themselves.**
	- One of the nice things about smells is tha**t it's easy for inexperienced people to spot them**, even if they don't know enough to evaluate if there's a real problem or to correct them. I've heard of lead developers who will pick a "smell of the week" and ask people to look for the smell and bring it up with the senior members of the team. Doing it one smell at a time is a good way of gradually teaching people on the team to be better programmers.

# Koodihajuja

- Koodihajuja on hyvin monenlaisia ja monentasoisia
- On hyvä oppia tunnistamaan ja välttämään tavanomaisimpia
- Internetistä löytyy paljon hajulistoja, esim:
	- <http://sourcemaking.com/refactoring/bad-smells-in-code>
	- <http://c2.com/xp/CodeSmell.html>
	- <http://www.codinghorror.com/blog/2006/05/code-smells.html>
- Muutamia esimerkkejä helposti tunnistettavista hajuista:
	- Duplicated code (eli koodissa copy pastea...)
	- Methods too big
	- Classes with too many instance variables
	- Classes with too much code
	- Long parameter list
	- Uncommunicative name
	- Comments (eikö kommentointi muka ole hyvä asia?)

# Koodihajuja

- Seuraavassa pari ei ehkä niin ilmeistä tai helposti tunnistettavaa koodihajua
- **Primitive obsession**
	- Don't use a gaggle of primitive data type variables as a poor man's substitute for a class. If your data type is sufficiently complex, write a class to represent it.
	- <http://sourcemaking.com/refactoring/primitive-obsession>
- **Shotgun surgery**
	- If a change in one class requires cascading changes in several related classes, consider refactoring so that the changes are limited to a single class.
	- <http://sourcemaking.com/refactoring/shotgun-surgery>

## Koodin refaktorointi

- Lääke koodihajuun on *refaktorointi* eli muutos koodin rakenteeseen joka kuitenkin pitää koodin toiminnan ennallaan
- Erilaisia koodin rakennetta parantavia refaktorointeja on lukuisia
	- ks esim. <http://sourcemaking.com/refactoring>
- Muutama käyttökelpoinen nykyaikaisessa kehitysympäristössä (esim NetBeans, Eclipse, IntelliJ) automatisoitu refaktorointi:
	- **Rename method** (rename variable, rename class)
		- Eli uudelleennimetään huonosti nimetty asia
	- **Extract method**
		- Jaetaan liian pitkä metodi erottamalla siitä omia apumetodejaan
	- **Extract interface**
		- Luodaan luokan julkisia metodeja vastaava rajapinta, jonka avulla voidaan purkaa olion käyttäjän ja olion väliltä konkreettinen riippuvuus
	- **Extract superclass**
		- Luodaan yliluokka, johon siirretään osa luokan toiminnallisuudesta

## Miten refaktorointi kannattaa tehdä

- Refaktoroinnin melkein ehdoton edellytys on kattavien testien olemassaolo
	- Refaktoroinninhan on tarkoitus ainoastaan parantaa luokan tai komponentin sisäistä rakennetta, ulospäin näkyvän toiminnallisuuden pitäisi pysyä muuttumattomana
- Kannattaa ehdottomasti edetä pienin askelin
	- Yksi hallittu muutos kerrallaan
	- Testit on ajettava mahdollisimman usein ja varmistettava että mikään ei mennyt rikki
- Refaktorointia kannattaa suorittaa lähes jatkuvasti
	- Koodin ei kannata antaa "rapistua" pitkiä aikoja, refaktorointi muuttuu vaikeammaksi
	- Lähes jatkuva refaktorointi on helppoa, pitää koodin rakenteen selkeänä ja helpottaa sekä nopeuttaa koodin laajentamista
- Osa refaktoroinneista, esim. metodien tai luokkien uudelleennimentä tai pitkien metodien jakaminen osametodeiksi on helppoa, aina ei näin ole
	- Joskus on tarve tehdä isoja refaktorointeja joissa ohjelman rakenne eli arkkitehtuuri muuttuu

### Java 8:n tuomia mahdollisuuksia

- Luennolla 8 tutustuimme jo hieman Java 8:n lambdalausekkeiden ja stream-apin tarjoamiin mahdollisuuksiin
	- $\cdot$  ks. [https://github.com/mluukkai/ohtu2017/blob/master/web/luent](https://github.com/mluukkai/ohtu2017/blob/master/web/luento8.md#koodissa-olevan-ep%C3%A4triviaalin-copypasten-poistaminen-strategy-patternin-avulla-java-8a-hy%C3%B6dynt%C3%A4v%C3%A4-versio) [o8.md#koodissa-olevan-epätriviaalin-copypasten-poistaminen](https://github.com/mluukkai/ohtu2017/blob/master/web/luento8.md#koodissa-olevan-ep%C3%A4triviaalin-copypasten-poistaminen-strategy-patternin-avulla-java-8a-hy%C3%B6dynt%C3%A4v%C3%A4-versio) [-strategy-patternin-avulla-java-8a-hyödyntävä-versio](https://github.com/mluukkai/ohtu2017/blob/master/web/luento8.md#koodissa-olevan-ep%C3%A4triviaalin-copypasten-poistaminen-strategy-patternin-avulla-java-8a-hy%C3%B6dynt%C3%A4v%C3%A4-versio)

- Jatketaan Java 8:aan tutustumista
	- $\bullet$  ks. [https://github.com/mluukkai/ohtu2017/blob/master/web/java](https://github.com/mluukkai/ohtu2017/blob/master/web/java8_esimerkkeja.md) [8\\_esimerkkeja.md](https://github.com/mluukkai/ohtu2017/blob/master/web/java8_esimerkkeja.md)